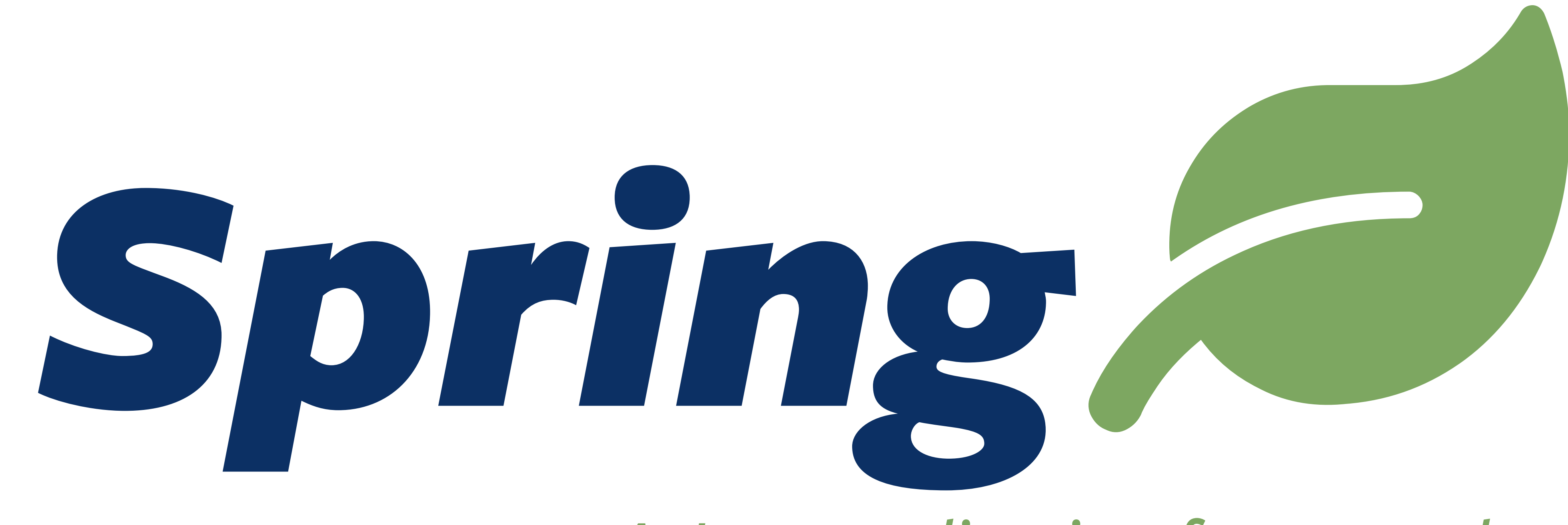

#### Oliver Drotbohm

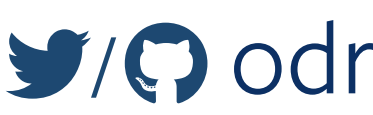

### A Java application framework

### $\blacktriangleright$  (?) odrotbohm  $\blacktriangle$  odrotbohm@pivotal.io

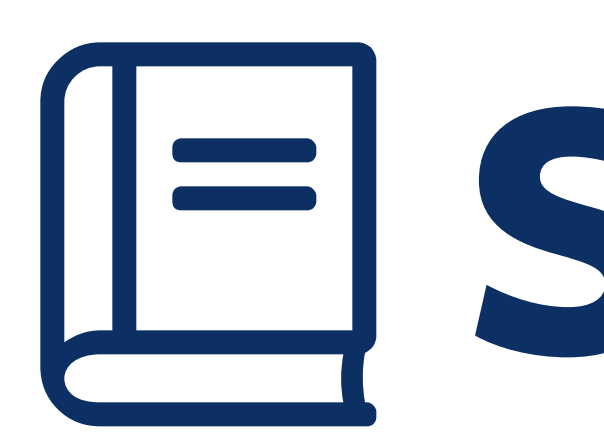

## LE Script

C) https://github.com/odrotbohm/lectures Enttp://static.olivergierke.de/lectures/spring

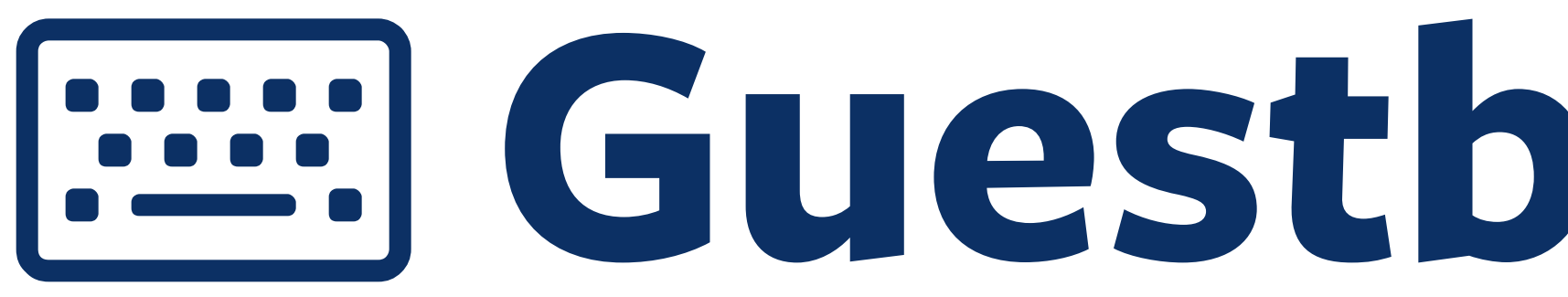

C https://github.com/st-tu-dresden/guestbook

### **EE Guestbook Sample**

### Goals of Frameworks

1. Separation of concerns 2. Raising the abstraction level 3. Removal of boilerplate code

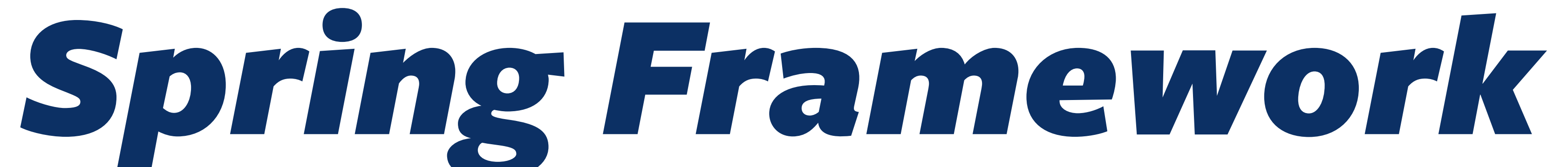

## 1. Dependency Injection 2. Portable service abstraction

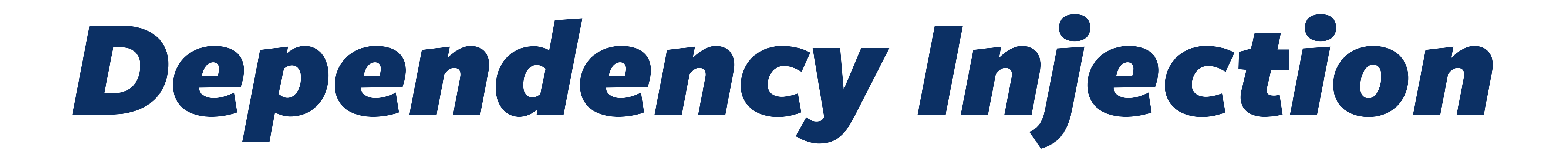

# About constructing a net of objects...

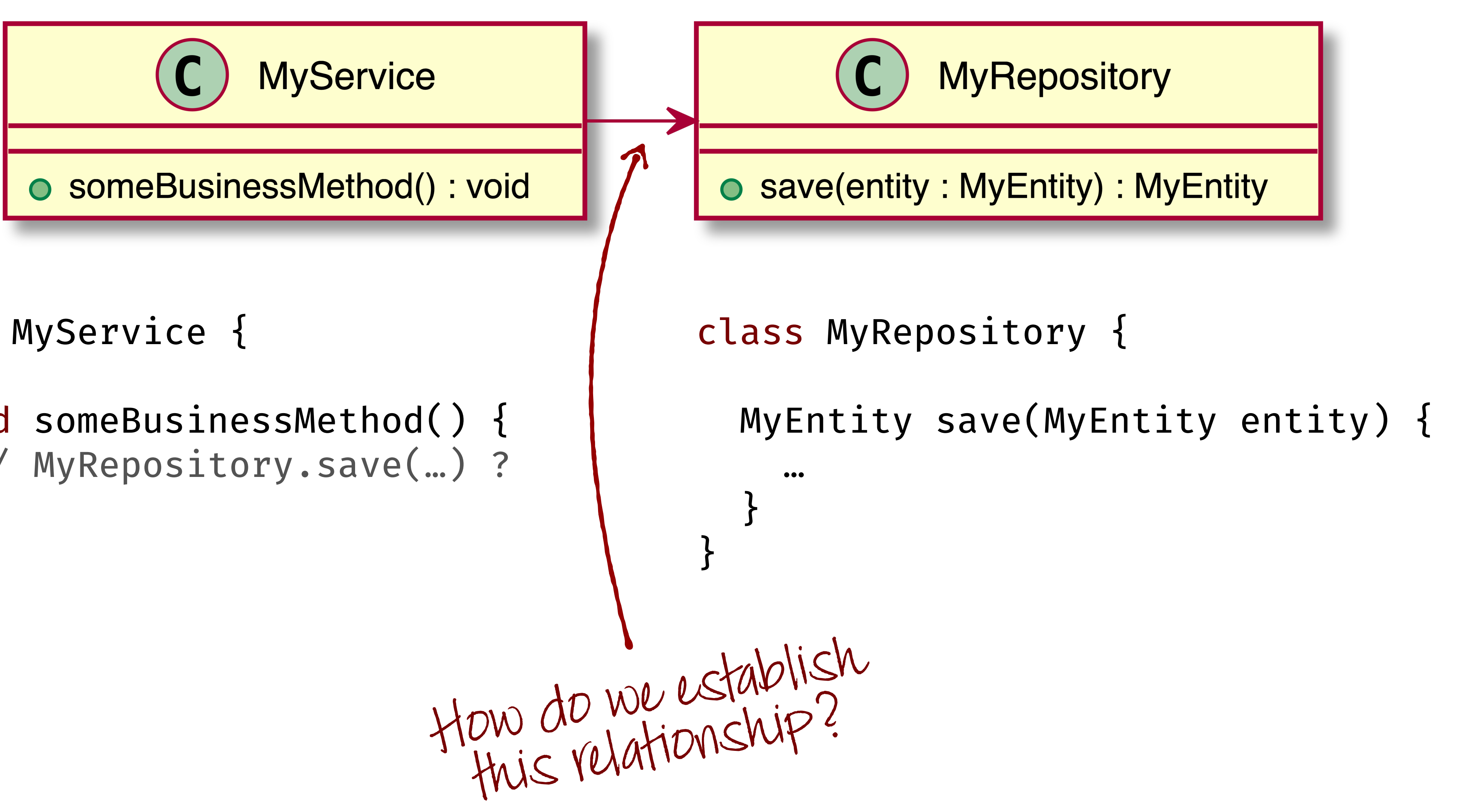

### class MyService {

### void someBusinessMethod() { // MyRepository.save(...) ?  $\}$  $\}$

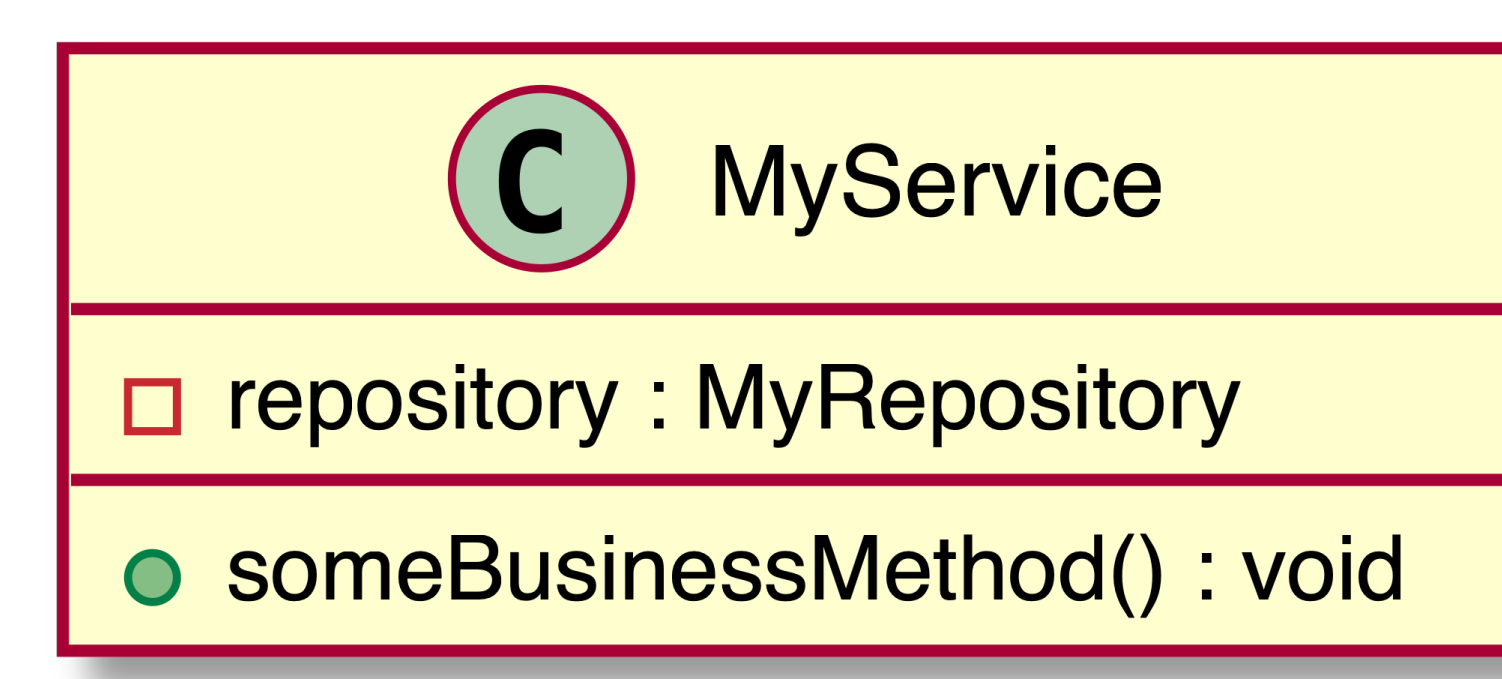

#### class MyService {

private final MyRepository repo;

void someBusinessMethod() { repo.save(new MyEntity());

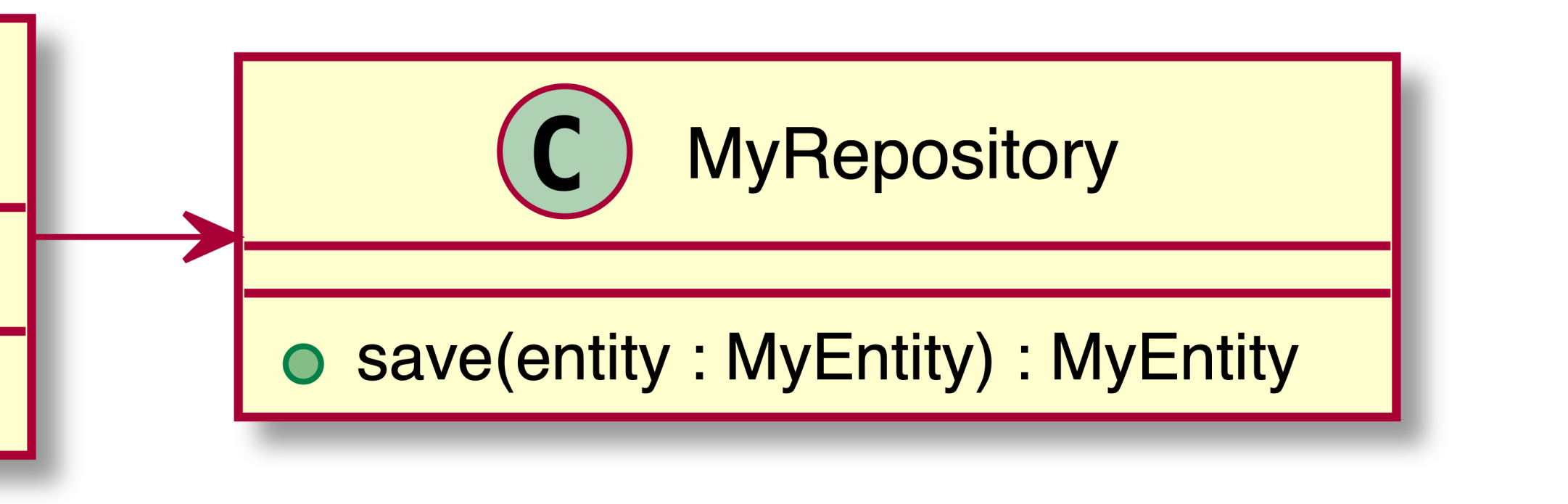

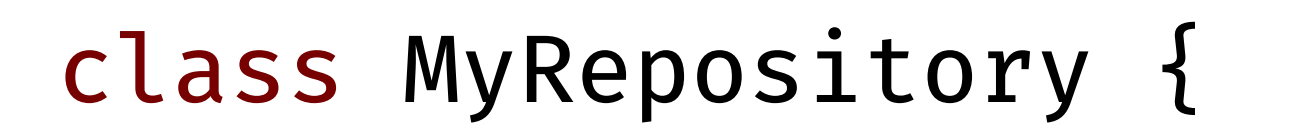

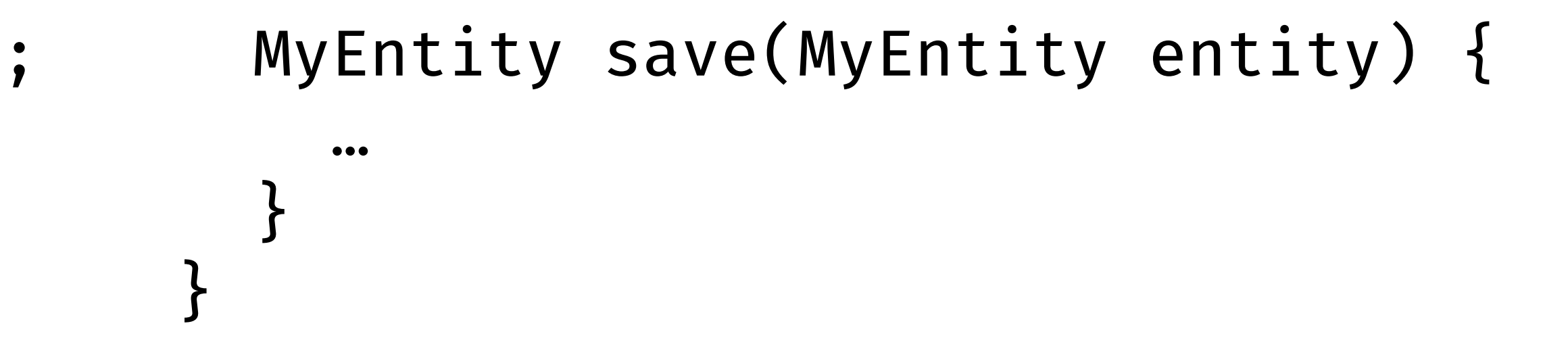

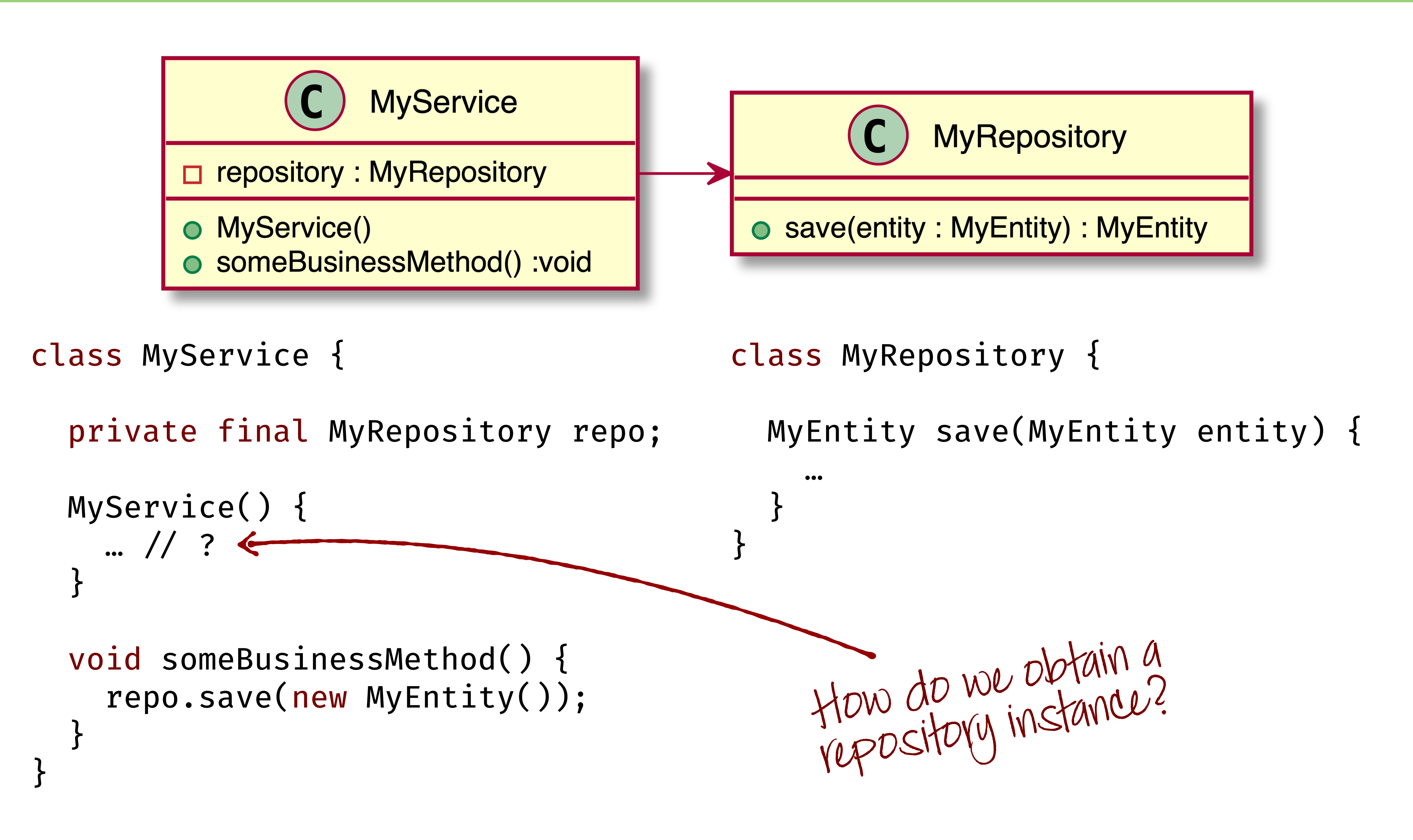

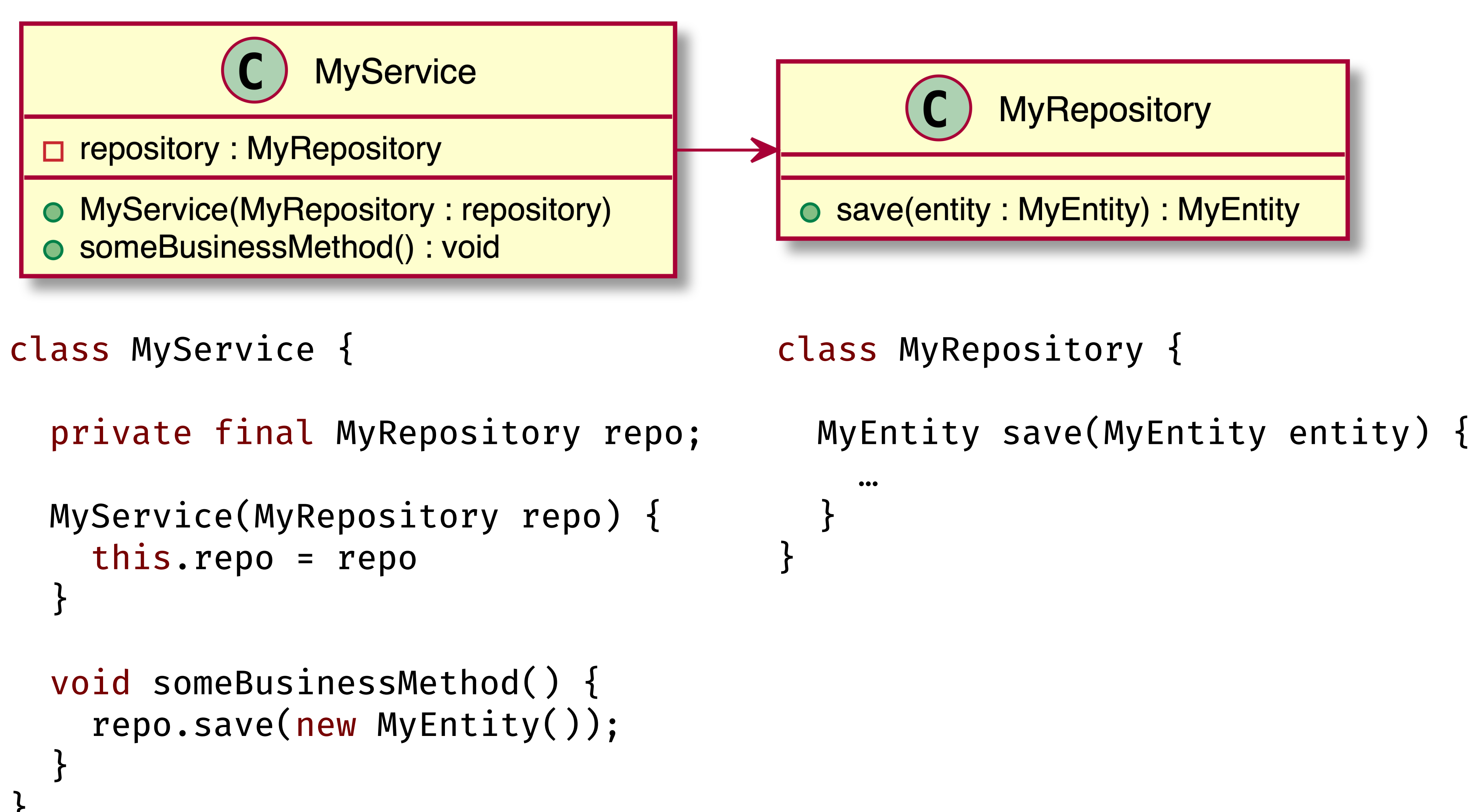

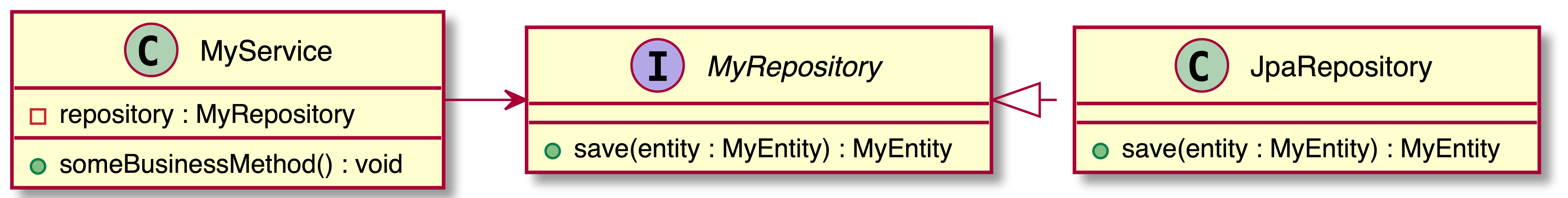

```
class MyService {
```

```
interface MyRepository {
                                        MyEntity save(MyEntity entity);
                                     class JpaRepository
this. repo = repoimplements MyRepository {
                                        a0verride
                                        MyEntity save(MyEntity entity) {
repo.save(new MyEntity());
                                          \bullet\bullet\bullet
```

```
private final MyRepository repo;
MyService(MyRepository repo) {
void someBusinessMethod() {
```
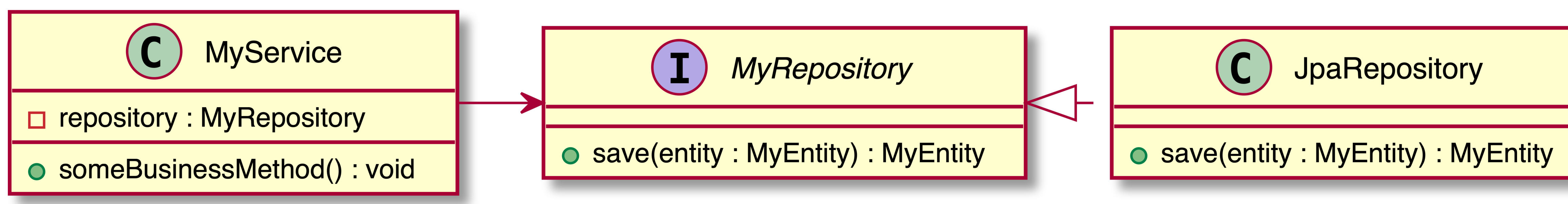

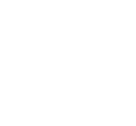

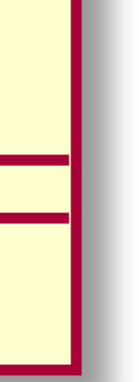

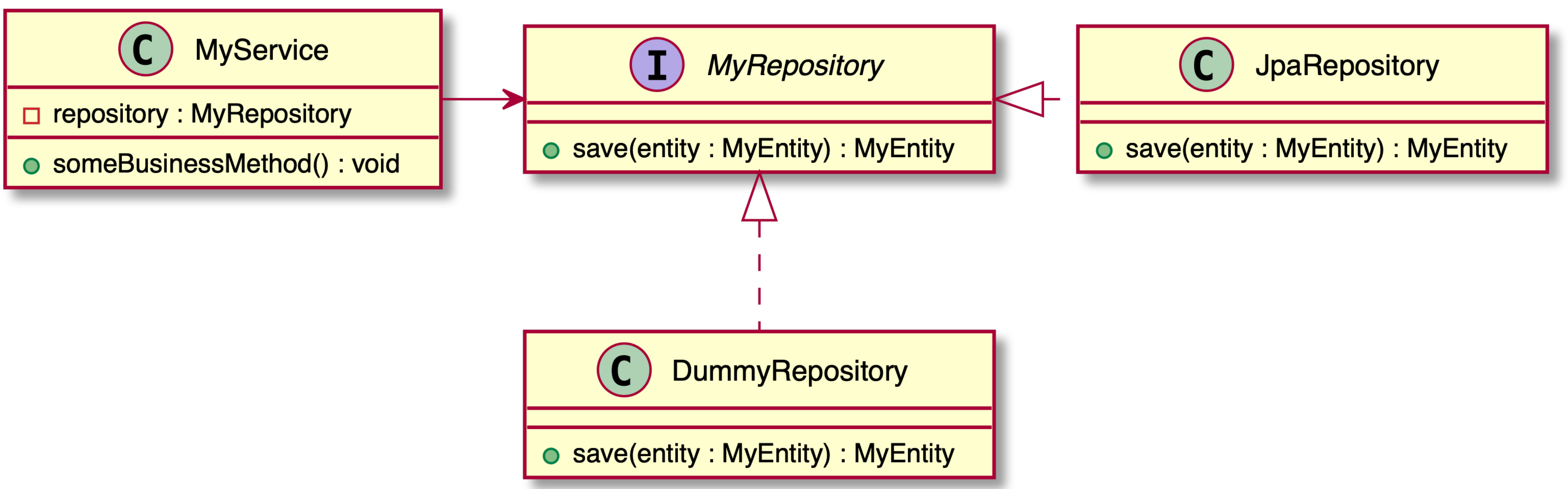

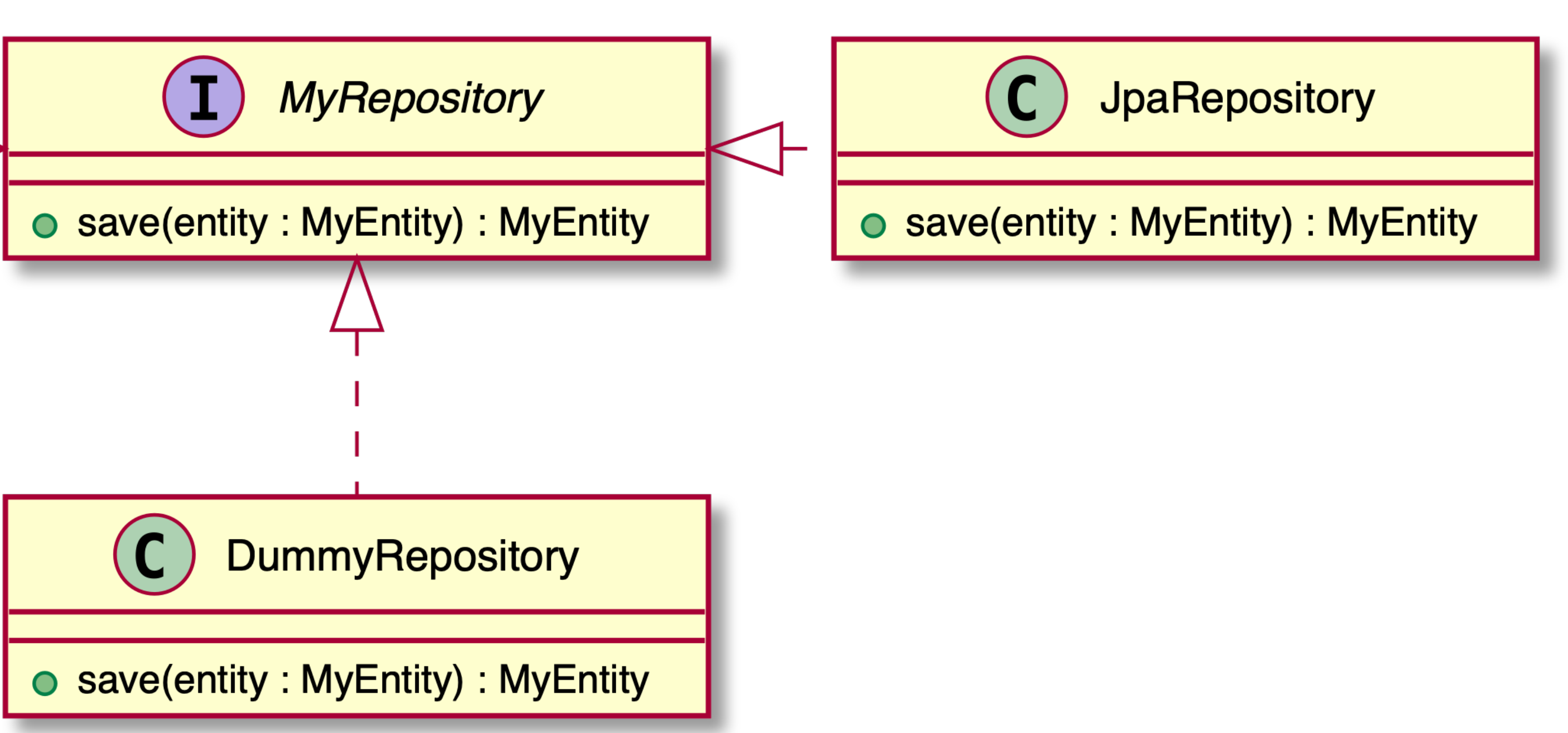

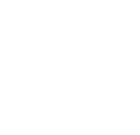

### **Manual dependency injection**

// For tests MyRepository repository = new DummyRepository(); $\kappa$ MyService service = new MyService(repository);

// For production MyRepository repository = new JpaRepository();  $K$ MyService service = new MyService(repository);

Different implementations<br>for production and test!

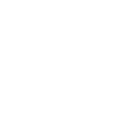

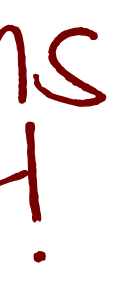

**Dependency Injection** allows to select the actual implementation at construction time.

### **Spring-based Dependency Injection**

aComponent < class MyService { MyService(MyRepository rep }

 new AnnotationConfigApplicationContext(); MyService service = context.getBean(MyService.class);

aComponent ← class JpaRepository implement

// For production

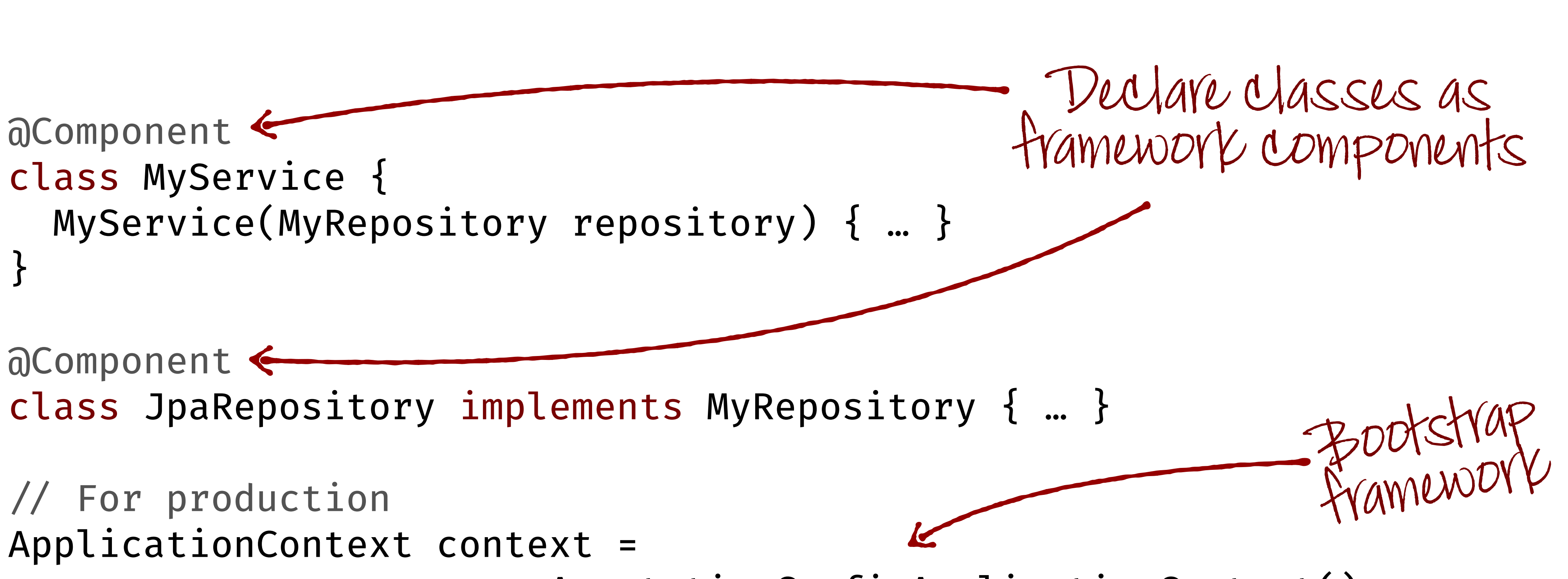

## Portable Service Abstraction

# **Transactions** Security

 $21$ 

### Transactions

### **Declarative transactions**

 @Override aTransactional MyEntity save(MyEntity

class JpaRepository implements MyRepository {

#### } }

The magic happens here!

### **Proxy creation**

```
!/ Wrapping a component into a transactional proxy
```

```
JpaRepository repository = new JpaRepository();
```
MyRepository proxy = factory.getProxy(); MyService service = new MyService(proxy);

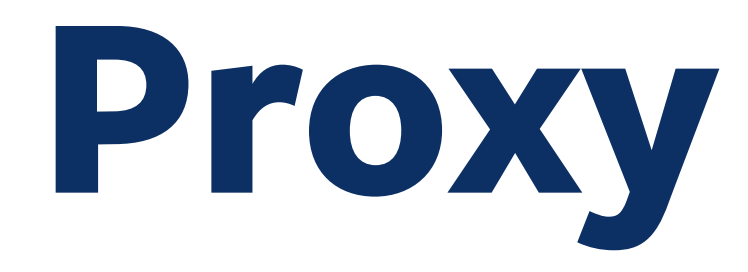

```
ProxyFactory factory = new ProxyFactory(repository); 
factory.addAdvice(new TransactionInterceptor(…));
```
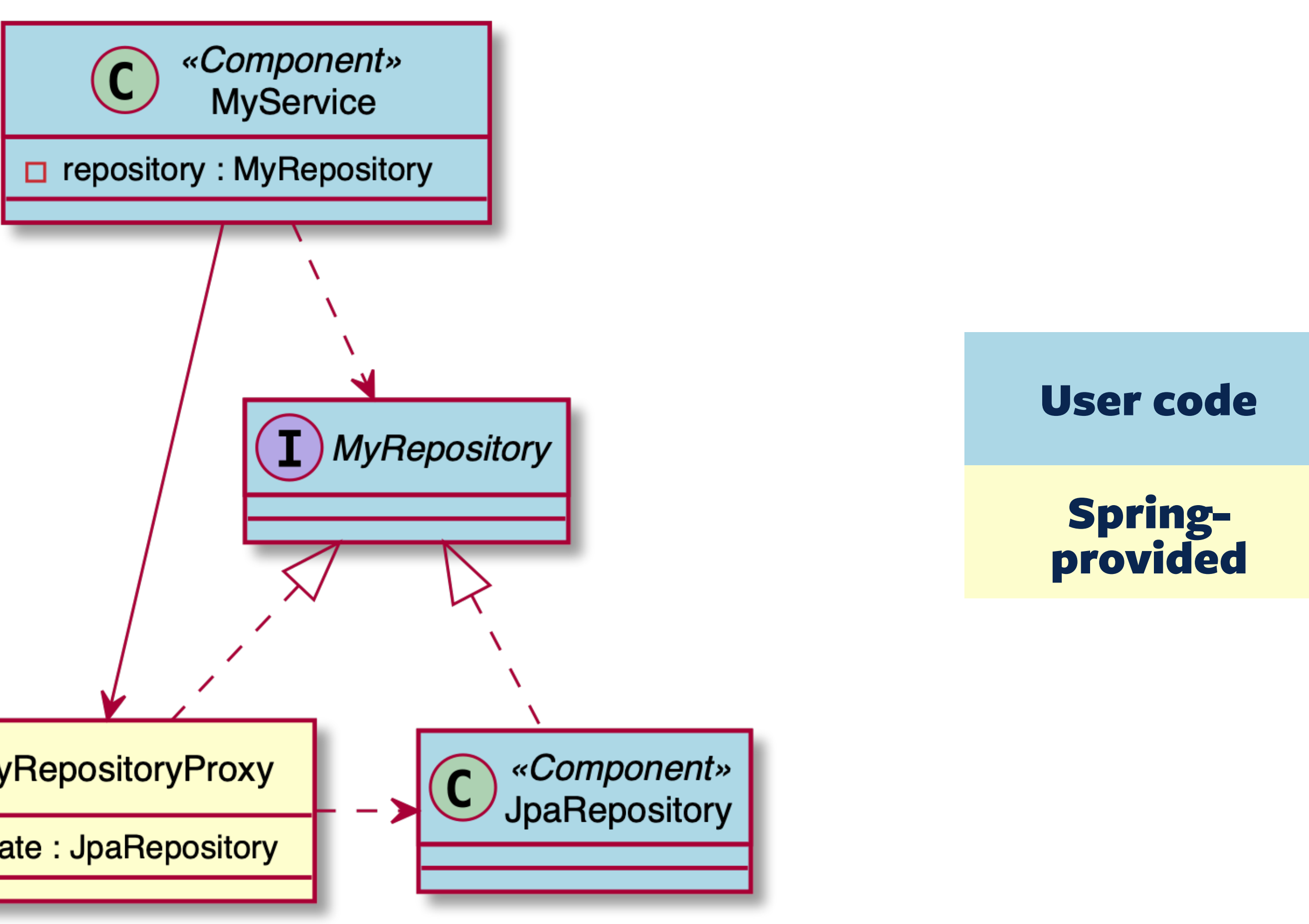

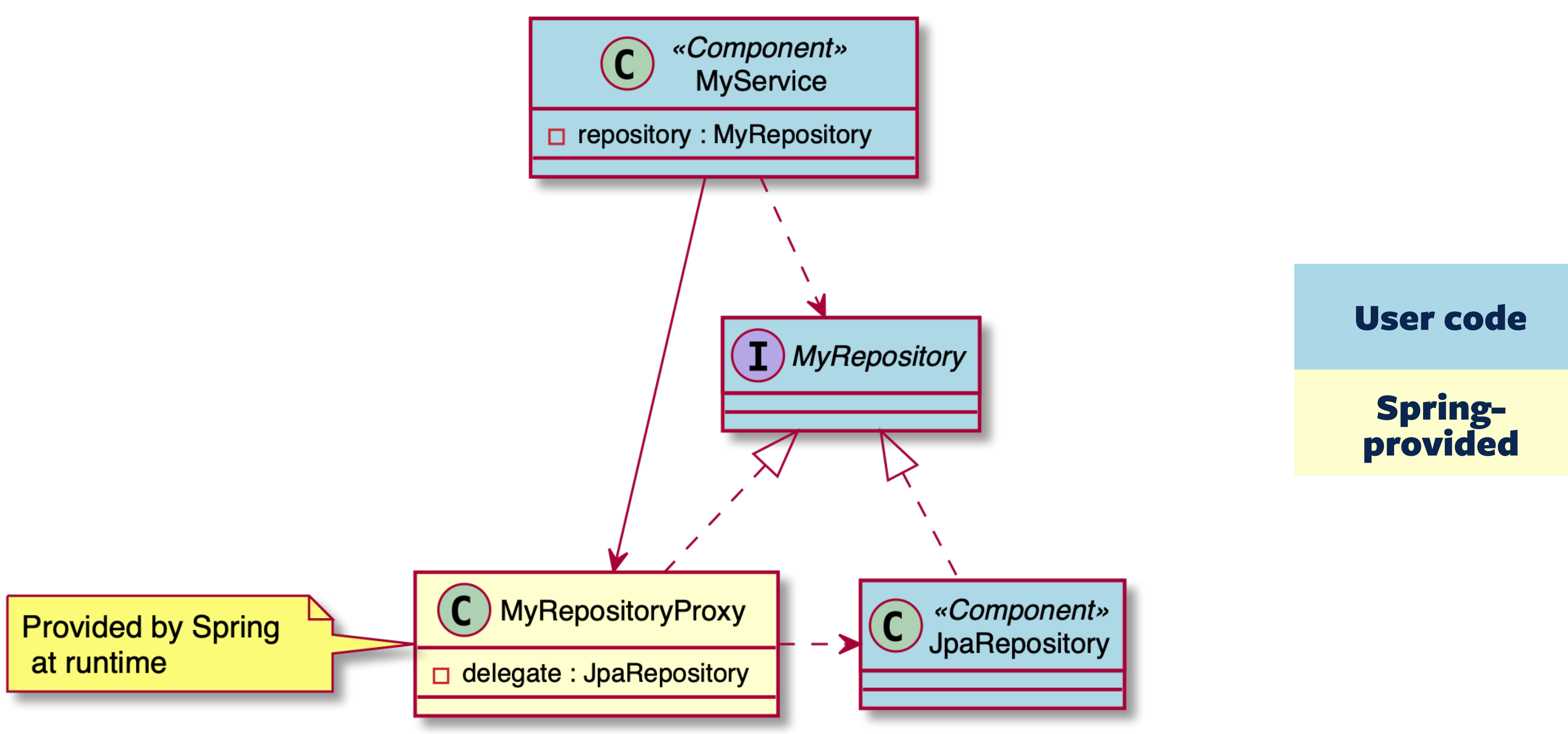

### Runtime component setup

#### **User code**

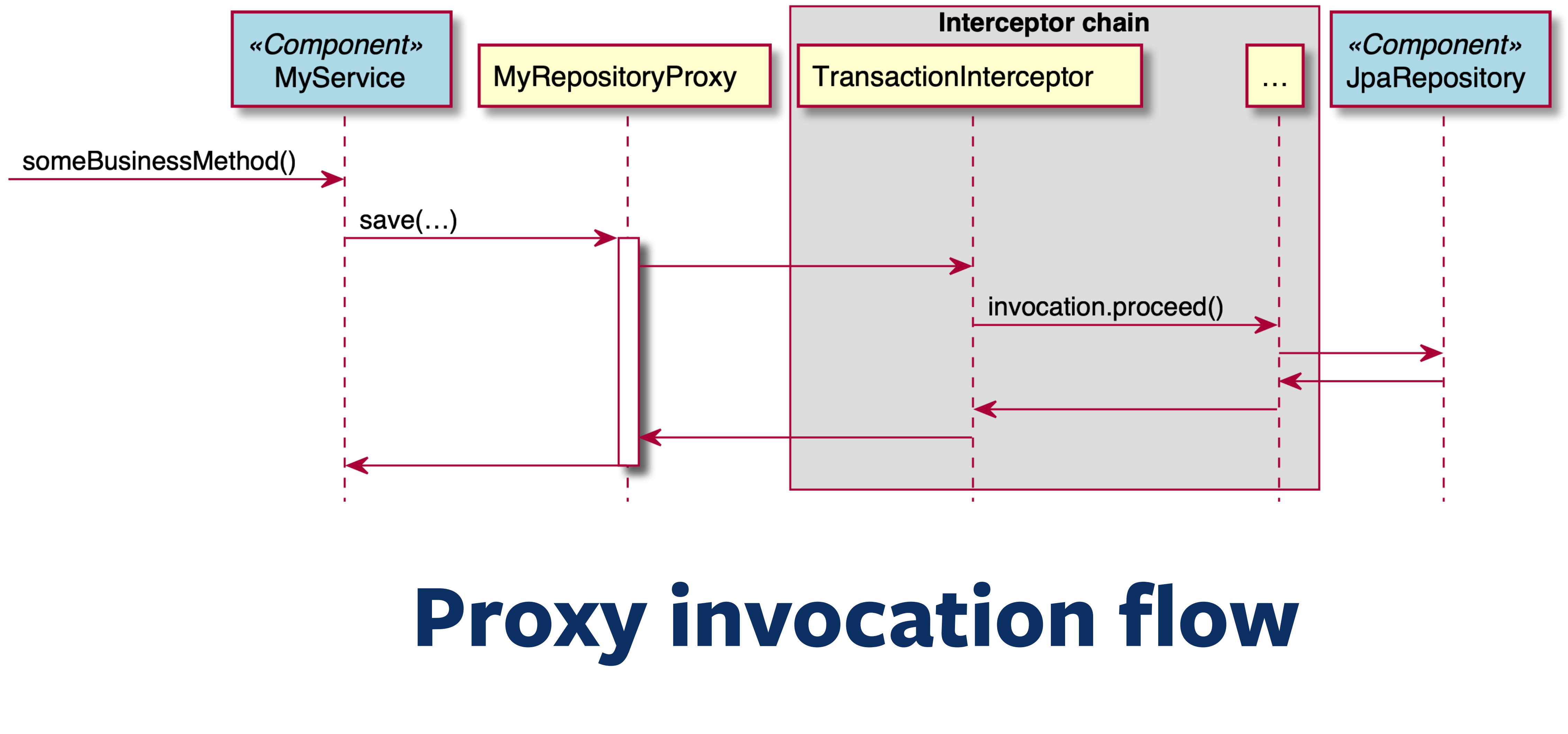

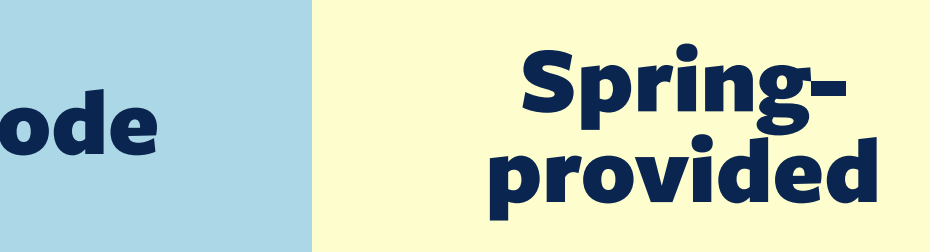

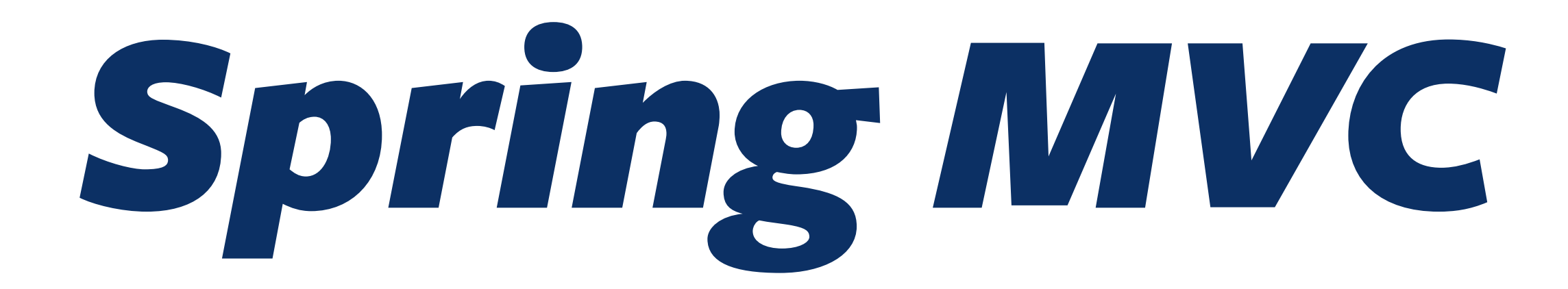

#### class MyController {

 $\}$ 

### **Spring MVC Controller**

### aRestController class MyController {

 $\}$ 

### **Spring MVC Controller**

Find of class that is

#### **aRestController** class MyController {

# String sayHelloTo(

**Spring MVC Controller** 

 $\left( \begin{array}{c} 1 \end{array} \right)$ 

### **Spring MVC Controller**

#### @RestController class MyController {

#### aGetMapping("/hello") < String sayHelloTo(@RequestParam Optional<String> name) {

Which URI to map to?

 } }

#### aRestController class MyController {

#### @GetMapping("/hello") String sayHelloTo(@RequestParam Optional<String> name) {

### Spring MVC Controller

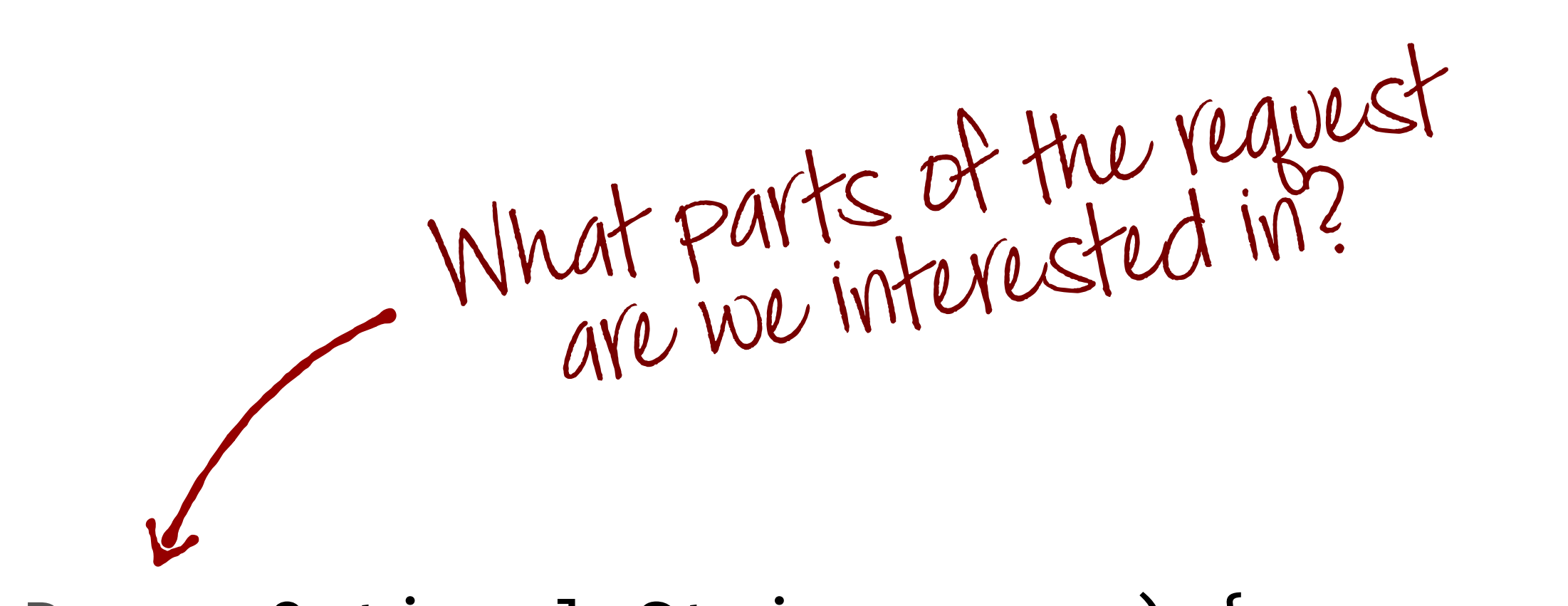

#### **aRestController** class MyController {

# @GetMapping("/hello")

### **Spring MVC Controller**

String sayHelloTo(@RequestParam Optional<String> name) { return String.format("Hello, %s!", name.orElse("world"));

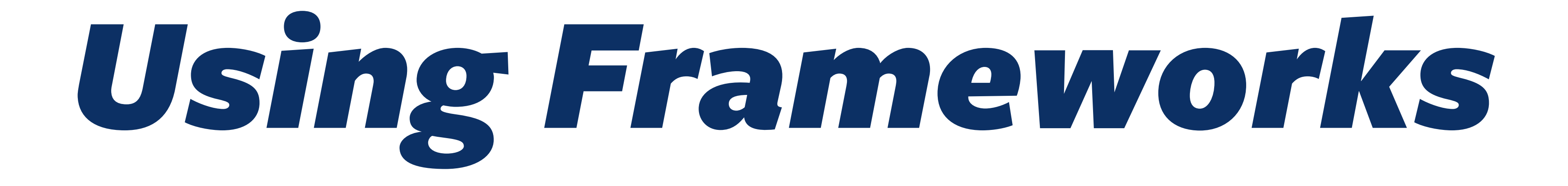

# Reuse VS. Coupling

## Java and the Enterprise

1. Security of investment 2. Backwards compatibility 3. Availability of support

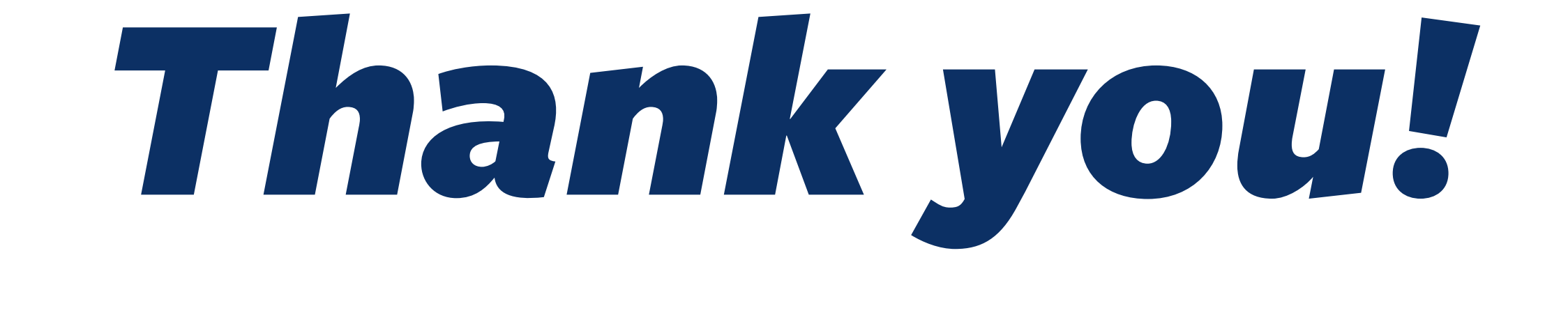

#### Oliver Drotbohm  $\bullet$  (Q odrotbohm 4 odrotbohm@pivotal.io